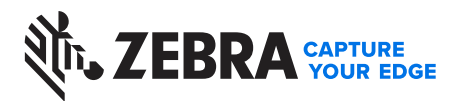

## **ZLabel Designer App**

Make Labels–Anywhere, Anytime

The ZLabel Designer App lets you create and modify labels using your Android™ or iOS® mobile device and print directly to your Zebra 200 Series mobile printer. You can add or modify text, insert barcodes or QR codes and add lines of text to the label. ZLabel Designer also allows you to upgrade and change basic printer settings right from your mobile device. Experience the full capabilities of your mobile printers and maximize productivity of your multiplelabel printing applications.

## **Compatible with the ZQ200 Series Mobile Printers (ZQ210 and ZQ220 Plus)1**

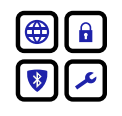

**Free mobile app for Android and iOS.** The app is available at no cost from the Google Play and Apple Store, letting you turn any cell phone into a powerful design studio.

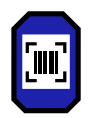

**Use a phone camera to capture text, then paste onto the label editing screen.** No more manually entering information. Save time by copying and pasting information from anything a phone camera can capture.

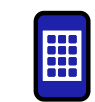

**Create labels from a variety of pre-designed templates.** The app comes with a full library of modifiable labels so you can find the style and format that meets your needs.

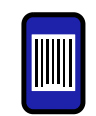

**Add your own custom design.**  If you don't find a template that meets your requirements, you can use the app to make unique, one-of-a-kind labels.

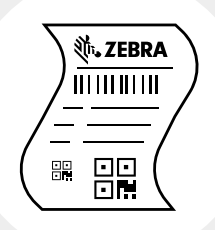

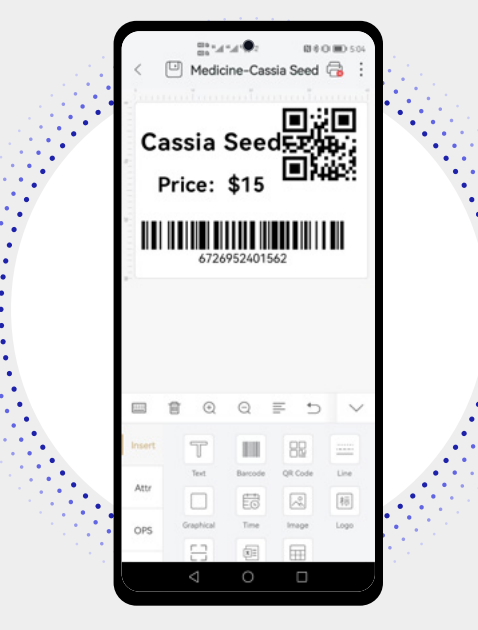

1 Also compatible with India-only versions (ZQ112 and ZQ120Plus)

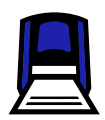

**Supports multiple printer settings and includes printer firmware upgrade support.** Easily manage your printer on the go, rather than waiting and taking it out of service for IT support.

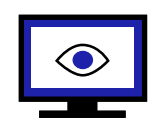

**No service fees, no pop-up advertisements, or personal data collection.** Zebra respects your privacy; we won't collect any of your personal information. No annoying advertisements to get in your way or sneaky charges for services.

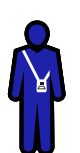

**Easy for on-the-go workers.**  Employees can quickly and easily make the labels they need anywhere, anytime, freeing up time for other tasks.

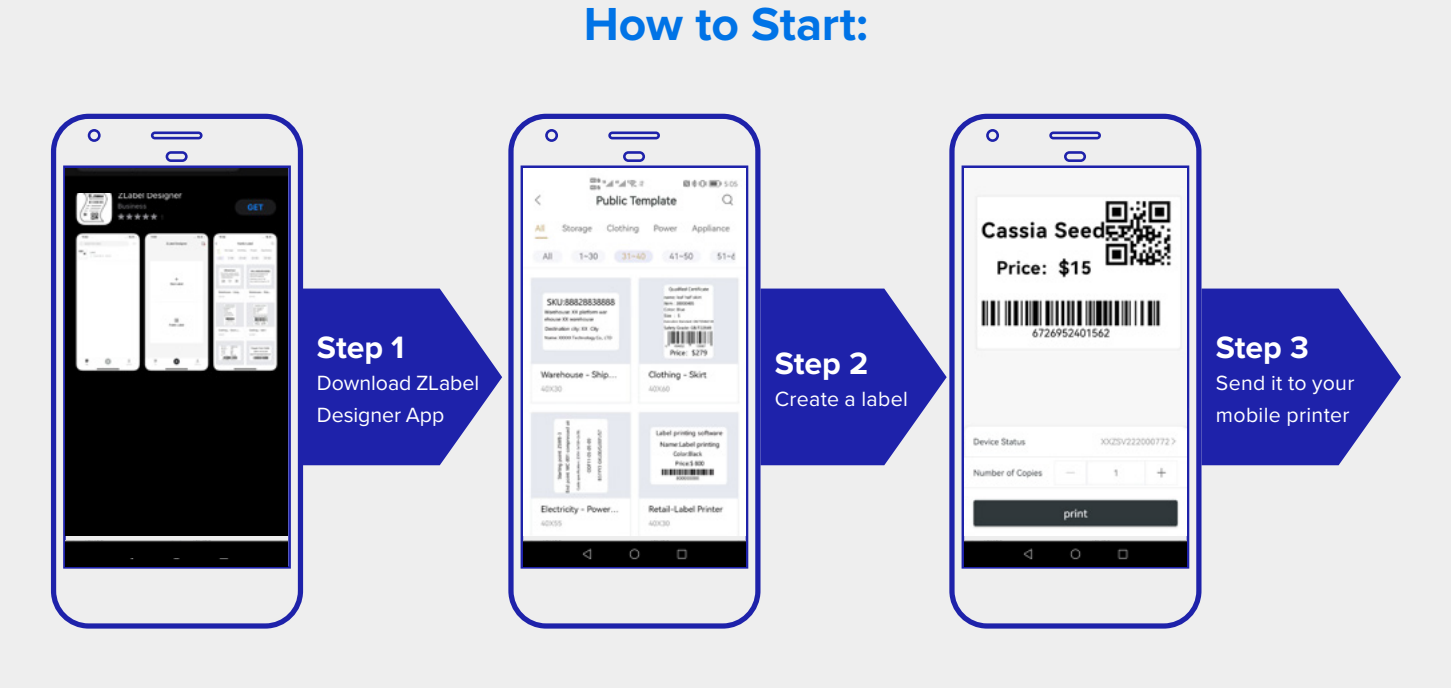

## **It's that easy!**

A free label design and printer setup app with no privacy violation. Download the ZLabel Designer App from

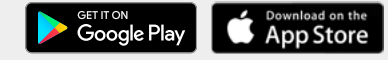

Learn more about the ZQ200 Series at **zebra.com/zq200series**

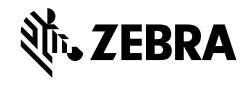

**NA and Corporate Headquarters** +1 800 423 0442 [inquiry4@zebra.com](mailto:inquiry4@zebra.com)

**Asia-Pacific Headquarters** +65 6858 0722 [contact.apac@zebra.com](mailto:contact.apac@zebra.com)

**EMEA Headquarters** [zebra.com/locations](https://www.zebra.com/us/en/about-zebra/contact-zebra/global-locations.html) contact.emea[@zebra.com](mailto:contact.emea@zebra.com) **Latin America Headquarters** [zebra.com/locations](https://www.zebra.com/us/en/about-zebra/contact-zebra/global-locations.html) [la.contactme@zebra.com](mailto:la.contactme@zebra.com)

ZEBRA and the stylized Zebra head are trademarks of Zebra Technologies Corp., registered in many jurisdictions worldwide.<br>Android is a trademark of Google LLC. and any use of such marks by Zebra is under license. All other respective owners. ©2023 Zebra Technologies Corp. and/or its affiliates. 01/2023.